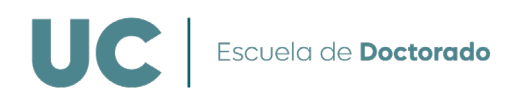

## **PROCEDIMIENTO COMPLETO DE REVISIÓN Y DEPÓSITO DE TESIS**

(Aprobado en Comisión Académica de la EDUC el 29/04/2024)

- **1.** Los supervisores de la Tesis Doctoral (Director(es) o Tutor) presentarán una instancia básica por registro electrónico dirigida a la EDUC adjuntando la siguiente documentación:
	- Autorización de depósito para revisión de la Tesis Doctoral + Propuesta de Revisores
	- CV de los revisores propuestos para comprobar que tienen un sexenio o méritos equivalentes
	- Se envía la versión de la Tesis en PDF para su revisión
- **2.** La EDUC remite la documentación a la CAPD.
- **3.** La CAPD analiza la documentación y comunica a la EDUC su decisión, pudiendo darse una de estas tres opciones:
	- a) No solicita análisis de coincidencias y autoriza el depósito para revisión (Ir a paso 7)
	- b) Solicita análisis de coincidencias (Ir a paso 4)
	- c) No autoriza el depósito para su revisión (Ir a paso 1 y realizar una nueva propuesta)
- **4.** La EDUC envía el documento a biblioteca para someterlo a análisis de coincidencias.
- **5.** Tras recibir el informe del análisis de coincidencias, la EDUC se lo envía a la CAPD.
- **6.** La CAPD analiza la documentación y comunica a la EDUC su decisión, pudiendo darse una de estas dos opciones:
	- a) Autoriza el depósito para revisión (Ir a paso 7)
	- b) No autoriza el depósito para su revisión
- **7.** La EDUC revisa y, en su caso, ratifica la propuesta de expertos revisores, lo comunica a los solicitantes y se inicia el proceso de revisión.
- **8.** Los supervisores de la Tesis Doctoral contactan con los expertos y les solicitan completar el siguiente documento:
	- Informe Experto Externo / External Reviewer Report
- **9.** Una vez recibidos los informes favorables de los expertos, comienza el proceso de depósito de tesis para la defensa. Para ello, el doctorando envía por correo electrónico a la EDUC (escueladoctorado@unican.es) la siguiente documentación:
	- Solicitud de autorización para el depósito de la tesis doctoral.
	- Autorización de depósito y propuesta de tribunal.
	- Archivo de la Tesis en PDF sin proteger.
	- El DAD final completo con la documentación de las actividades.
	- El informe final de sus supervisores autorizando el depósito.
	- En su caso, requisitos de cada programa de doctorado.

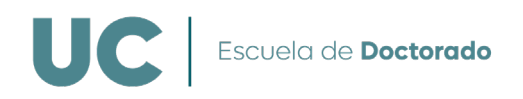

- Si opta a la mención internacional: Certificado de estancia internacional de, al menos, 3 meses + Informe de dos expertos que pertenezcan a una institución no española (han de ser diferentes de los que tutorizaron la estancia del doctorando).
- Prueba de portada
- Adjuntar el informe favorable de los expertos
- **10.** Si la CAPD autoriza el depósito y el tribunal, la EDUC comunica al doctorando que puede iniciar el proceso de depósito.
- **11.** El doctorando acudirá presencialmente a la EDUC, donde entregará un ejemplar de la Tesis para su sellado y recibirá el documento de control.
- **12.** El doctorando acudirá al Registro de la Secretaría General de la Universidad y entregará:
	- El ejemplar de la Tesis Doctoral sellado
	- El documento de control que se le ha entregado en la EDUC
- **13.** Al día siguiente, comienzan a contar los 15 días de depósito
- **14.** Una vez finalizado el periodo de depósito, el secretario del Tribunal envía a la EDUC un correo electrónico convocando al acto de defensa con una antelación mínima de 15 días naturales a su celebración.